# **Jquery Documentation**

Getting the books **Jquery Documentation** now is not type of challenging means. You could not deserted going in the same way as ebook amassing or library or borrowing from your friends to edit them. This is an definitely easy means to specifically get guide by on-line. This online proclamation Jquery Documentation can be one of the options to accompany you in the same way as having additional time.

It will not waste your time. take me, the e-book will completely tone you extra concern to read. Just invest little grow old to gate this on-line notice **Jquery Documentation** as competently as evaluation them wherever you are now.

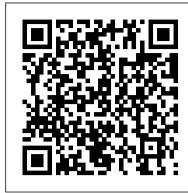

#### .click() | jQuery API Documentation

jQuery UI is a curated set of user interface interactions, effects, widgets, and themes built on top of the jQuery JavaScript Library. Whether you're building highly interactive web applications or you just need to add a date picker to a form control, jQuery UI is the perfect choice.

# <u>Datepicker Widget | jQuery UI API Documentation</u>

search Search jQuery API Documentation. jQuery API. jQuery is a fast, small, and feature-rich JavaScript library. It makes things like HTML document traversal and manipulation, event handling, animation, and Ajax much simpler with an easy-to-use API that works across a multitude of browsers.

#### iQuery UI API Documentation

jQuery UI is a curated set of user interface interactions, effects, widgets, and themes built on top of the jQuery JavaScript Library. Whether you're building highly interactive web applications or you just need to add a date picker to a form control, jQuery UI is the perfect choice.

### Contributing to jQuery Foundation Documentation ...

jQuery References. At W3Schools you will find a complete reference of all jQuery selectors, methods, properties and events. jQuery Reference. jQuery Exam - Get Your Diploma! W3Schools' Online Certification. The perfect solution for professionals who need to balance work, family, and career building.

# <u>jQuery UI</u>

If the effect property contains the name of a jQuery method, then that method will be used; otherwise it is assumed to be the name of a jQuery UI effect. When using a jQuery UI effect that supports additional settings, you may include those settings in the object and they will be passed to the effect.

### jQuery API Documentation

This site provides API documentation for jQuery UI 1.12. If you're working with an older version, you can find the API documentation at the links below. However, we would encourage you to upgrade to jQuery UI 1.12 in order to receive the best support and take advantage of recent bug fixes and enhancements.

## jQuery.ajax() | jQuery API Documentation

Right, there are a lot of non-jQuery-based solutions (which you'd avoid since you found jQuery) and some jQuery-based solutions. This particular one is one of the oldest jQuery plugins (started in July 2006) and has proved itself in projects all around the world.

#### jQuery() | jQuery API Documentation

Experienced developers sometimes use the shorthand \$() for \$( document ).ready().If you are writing code that people who aren't experienced with jQuery may see, it's best to use the long form.

### Events | jQuery Learning Center

The jQuery UI Datepicker is a highly configurable plugin that adds upgrade guides and changelogs to find out more datepicker functionality to your pages. You can customize the date upgrading. To get started, use the search at the format and language, restrict the selectable date ranges and add in page, view the full listing of entries, or ... buttons and other navigation options easily.

#### Autocomplete | jQuery UI

The following CDNs also host compressed and uncompressed versions of jQuery releases. Starting with jQuery 1.9 they may also host sourcemap files; check the site's documentation. Note that there may be delays

between a jQuery release and its availability there. Please be patient, they receive the files at the same time the blog post is made public.

### Download jQuery | jQuery

Dialog Widget | jQuery UI API Documentation

Currently, the jQuery Foundation manages API documentation and demos for its projects and provides a growing set of tutorials on its learning site. link Getting Involved. If you'd like to help us improve the documentation of any of jQuery's projects, we would love to have your contributions.

Jquery Documentation

jQuery UI 1.11 Documentation - jQuery UI API Documentation
This method is a shortcut for .on( "click", handler ) in the first
two variations, and .trigger( "click" ) in the third. The click
event is sent to an element when the mouse pointer is over the
element, and the mouse button is pressed and released. Any HTML
element can receive this event. For example, consider the HTML:

jQuery provides simple methods for attaching event handlers to selections. When an event occurs, the provided function is executed. Inside the function, this refers to the DOM element that initiated the event. For details on jQuery events, visit the Events documentation on api.jquery.com.. The event handling function can receive an event object.

#### Effects | jQuery UI API Documentation

jQuery: The Write Less, Do More, JavaScript Library. Ajax. Call a local script on the server /api/getWeather with the query parameter zipcode=97201 and replace the element #weather-temp's html with the returned text.

## <u>jQuery Tutorial - w3schools.com</u>

The jQuery XMLHttpRequest (jqXHR) object returned by \$.ajax() as of jQuery 1.5 is a superset of the browser's native XMLHttpRequest object. For example, it contains responseText and responseXML properties, as well as a getResponseHeader() method.

jQuery UI adds quite a bit of functionality on top of jQuery's built-in

#### Documentation | jQuery Validation Plugin

effects. jQuery UI adds support for animating colors and class transitions, as well as providing several additional easings. In addition, a full suite of custom effects are available for use when showing and hiding elements or just to add some visual appeal.

\$( document ).ready() | jQuery Learning Center

As of jQuery 1.9.0 (and unless using the jQuery Migrate plugin), jQuery() requires the HTML string to start with a < (i.e text nodes cannot appear at the front of the HTML string). As of jQuery 1.4, the second argument to jQuery() can accept a plain object consisting of a superset of the properties that can be passed to the .attr() method.

#### Jquery Documentation

This site provides API documentation for jQuery UI 1.11. We encourage you to upgrade to the latest stable version of jQuery UI in order to receive the best support and take advantage of recent bug fixes and enhancements. Check out the upgrade guides and changelogs to find out more about upgrading. To get started, use the search at the top of the page, view the full listing of entries, or ...

Page 1/1

Jquery Documentation